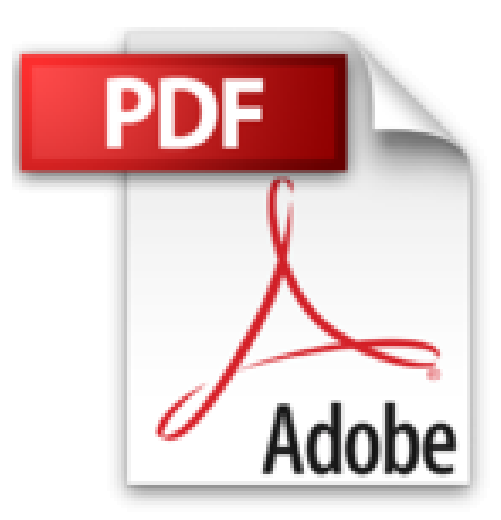

## **Outlook 2007 : Interface, Fonctions essentielles, Nouveautés, Raccourcis-clavier**

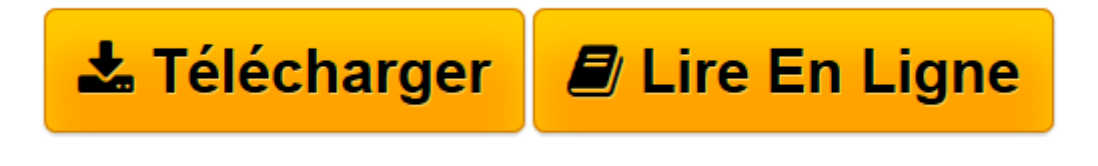

[Click here](http://bookspofr.club/fr/read.php?id=2746036193&src=fbs) if your download doesn"t start automatically

## **Outlook 2007 : Interface, Fonctions essentielles, Nouveautés, Raccourcis-clavier**

Editions ENI

**Outlook 2007 : Interface, Fonctions essentielles, Nouveautés, Raccourcis-clavier** Editions ENI

**[Télécharger](http://bookspofr.club/fr/read.php?id=2746036193&src=fbs)** [Outlook 2007 : Interface, Fonctions essentielles, ...pdf](http://bookspofr.club/fr/read.php?id=2746036193&src=fbs)

**[Lire en ligne](http://bookspofr.club/fr/read.php?id=2746036193&src=fbs)** [Outlook 2007 : Interface, Fonctions essentielles ...pdf](http://bookspofr.club/fr/read.php?id=2746036193&src=fbs)

## **Téléchargez et lisez en ligne Outlook 2007 : Interface, Fonctions essentielles, Nouveautés, Raccourcisclavier Editions ENI**

10 pages

Extrait

Affecter un indicateur de message à l'intention de l'expéditeur du message

- Onglet Message - groupe Options - bouton Assurer un suivi

- Cliquez sur l'option correspondant à l'échéance jusqu'à laquelle l'expéditeur devra suivre ce message : Aujourd'hui, Demain, Cette semaine. Semaine prochaine ou Aucune date

Si aucun des indicateurs prédéfinis ne vous convient, cliquez sur l'option Personnalisé.

1- Veillez à ce que cette option soit cochée.

2- Sélectionnez le texte d'accompagnement de l'indicateur ou saisissez le texte voulu.

3- Modifiez éventuellement la Date de début et/ou la date d'Échéance de l'indicateur.

4- Associez, si vous le souhaitez, une alerte de rappel à l'indicateur et déterminez la date et/ou l'heure d'échéance du rappel.

5- Cliquez sur OK.

- Continuez, si besoin est, l'élaboration du message puis expédiez-le en cliquant sur le bouton Envoyer. Dans le dossier Éléments envoyés de l'expéditeur, le symbole (...) est visible à gauche du nom de l'expéditeur et le symbole (...) est visible dans la colonne État de l'indicateur en regard du message. Le message est ajouté automatiquement au dossier Pour le suivi visible dans le dossier Dossiers de recherche de l'expéditeur. De plus, le message est désormais visible dans le dossier Tâches ainsi que dans la Barre des tâches Présentation de l'éditeur

Les aide-mémoire de la collection MicroFluo couvrent les principaux logiciels micro-informatique, dans les domaines de la bureautique (Windows, traitements de texte, tableurs...), du graphisme (dessin, retouche d'images, PAO) et d'Internet (navigateurs, conception de pages Web). Ils sont destinés à toute personne connaissant déjà le logiciel et désirant retrouver rapidement le détail d'une manipulation ou approfondir ses connaissances sur les fonctions les plus avancées. Chaque ouvrage présente de façon concise les fonctionnalités du logiciel regroupées par thèmes (les documents, le texte, l'impression...). Les explications fournies s'appuient sur de nombreuses captures d'écran et sont complétées par divers trucs et astuces. Un index thématique à la fin du livre, facilite la recherche d'informations. Présentation de l'éditeur Un livre très pratique pour retrouver rapidement une fonction particulière de cette nouvelle version Outlook 2007. La messagerie, bien sûr, est intégralement traitée mais aussi le calendrier, les contacts, les tâches, les notes... ainsi que l'archivage, la personnalisation des différents affichages et de l'environnement par la création de groupes, raccourcis et dossiers.

Download and Read Online Outlook 2007 : Interface, Fonctions essentielles, Nouveautés, Raccourcis-clavier Editions ENI #YQ1E9GJNC2K

Lire Outlook 2007 : Interface, Fonctions essentielles, Nouveautés, Raccourcis-clavier par Editions ENI pour ebook en ligneOutlook 2007 : Interface, Fonctions essentielles, Nouveautés, Raccourcis-clavier par Editions ENI Téléchargement gratuit de PDF, livres audio, livres à lire, bons livres à lire, livres bon marché, bons livres, livres en ligne, livres en ligne, revues de livres epub, lecture de livres en ligne, livres à lire en ligne, bibliothèque en ligne, bons livres à lire, PDF Les meilleurs livres à lire, les meilleurs livres pour lire les livres Outlook 2007 : Interface, Fonctions essentielles, Nouveautés, Raccourcis-clavier par Editions ENI à lire en ligne.Online Outlook 2007 : Interface, Fonctions essentielles, Nouveautés, Raccourcis-clavier par Editions ENI ebook Téléchargement PDFOutlook 2007 : Interface, Fonctions essentielles, Nouveautés, Raccourcis-clavier par Editions ENI DocOutlook 2007 : Interface, Fonctions essentielles, Nouveautés, Raccourcis-clavier par Editions ENI MobipocketOutlook 2007 : Interface, Fonctions essentielles, Nouveautés, Raccourcis-clavier par Editions ENI EPub

## **YQ1E9GJNC2KYQ1E9GJNC2KYQ1E9GJNC2K**